<sub>Докум</sub>аминистерство нахими высшего образования российской Федерации Информация о владельце:<br>фио. **Федеральное государственное б</mark>юджетное образовательное учреждение высшего образования** Должность: Проректор по учебной ОбИСКИЙ ГОСУДАРСТВЕННЫЙ УНИВЕРСИТЕТ СИСТЕМ УПРАВЛЕНИЯ И РАДИОЭЛЕКТРОНИКИ» (ТУСУР) ФИО: Сенченко Павел Васильевич Дата подписания: 26.10.2023 13:09:14 Уникальный программный ключ: 27e516f4c088deb62ba68945f4406e13fd454355

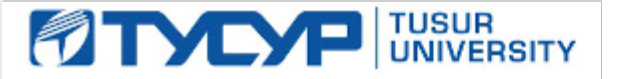

УТВЕРЖДАЮ

Проректор по УР Документ подписан электронной подписью Сертификат: a1119608-cdff-4455-b54e-5235117c185c<br>Владелец: Сенченко Павел Васильевич Действителен: с 17.09.2019 по 16.09.2024

### РАБОЧАЯ ПРОГРАММА ДИСЦИПЛИНЫ

# **ПРОГРАММИРОВАНИЕ ПЛИС**

Уровень образования: **высшее образование - бакалавриат** Направление подготовки / специальность: **27.03.05 Инноватика** Направленность (профиль) / специализация: **Управление инновациями в электронной технике** Форма обучения: **очная** Факультет: **Факультет инновационных технологий (ФИТ)** Кафедра: **Кафедра управления инновациями (УИ)** Курс: **4** Семестр: **7** Учебный план набора 2023 года

#### Объем дисциплины и виды учебной деятельности

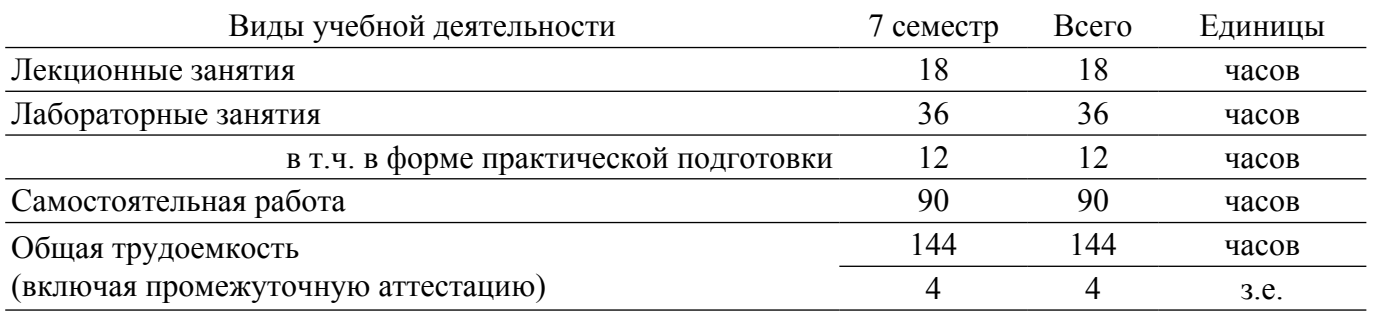

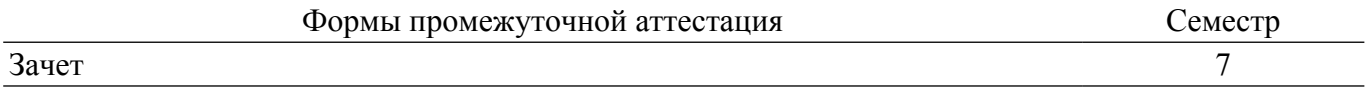

### **1. Общие положения**

### **1.1. Цели дисциплины**

1. Изучение принципов построения и современных методов проектирования цифровых устройств на базе программируемых логических интегральных схем (ПЛИС).

2. Получение практических навыков в разработке цифровых устройств и оформление научно-технических отчетов по результатам проектирования на базе ПЛИС.

#### **1.2. Задачи дисциплины**

1. Изучение языков программирования.

2. Фундаментальная подготовка студентов в области проектирования на ПЛИС.

3. Формирование подходов к выполнению самостоятельных исследований студентами в области проектирования на ПЛИС.

4. Оформление научно-технических отчетов по результатам проектирования на ПЛИС.

# **2. Место дисциплины в структуре ОПОП**

Блок дисциплин: Б1. Дисциплины (модули).

Часть блока дисциплин: Часть, формируемая участниками образовательных отношений.

Модуль дисциплин: Модуль направленности (профиля) (major).

Индекс дисциплины: Б1.В.02.13.

Реализуется с применением электронного обучения, дистанционных образовательных технологий.

### **3. Перечень планируемых результатов обучения по дисциплине, соотнесенных с индикаторами достижения компетенций**

Процесс изучения дисциплины направлен на формирование следующих компетенций в соответствии с ФГОС ВО и основной образовательной программой (таблица 3.1):

Таблица 3.1 – Компетенции и индикаторы их достижения

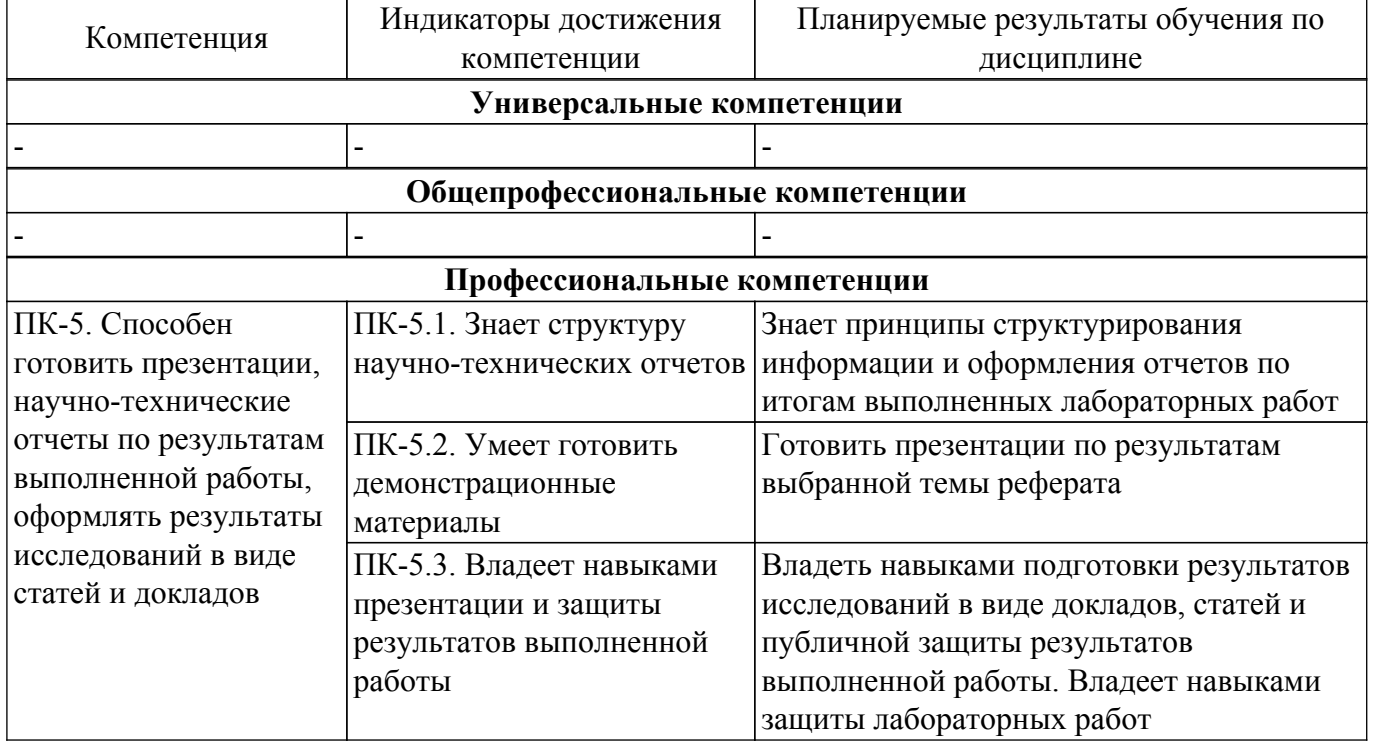

#### **4. Объем дисциплины в зачетных единицах с указанием количества академических часов, выделенных на контактную работу обучающихся с преподавателем и на самостоятельную работу обучающихся**

Общая трудоемкость дисциплины составляет 4 зачетных единиц, 144 академических часов. Распределение трудоемкости дисциплины по видам учебной деятельности представлено в таблице 4.1.

Таблица 4.1 – Трудоемкость дисциплины по видам учебной деятельности

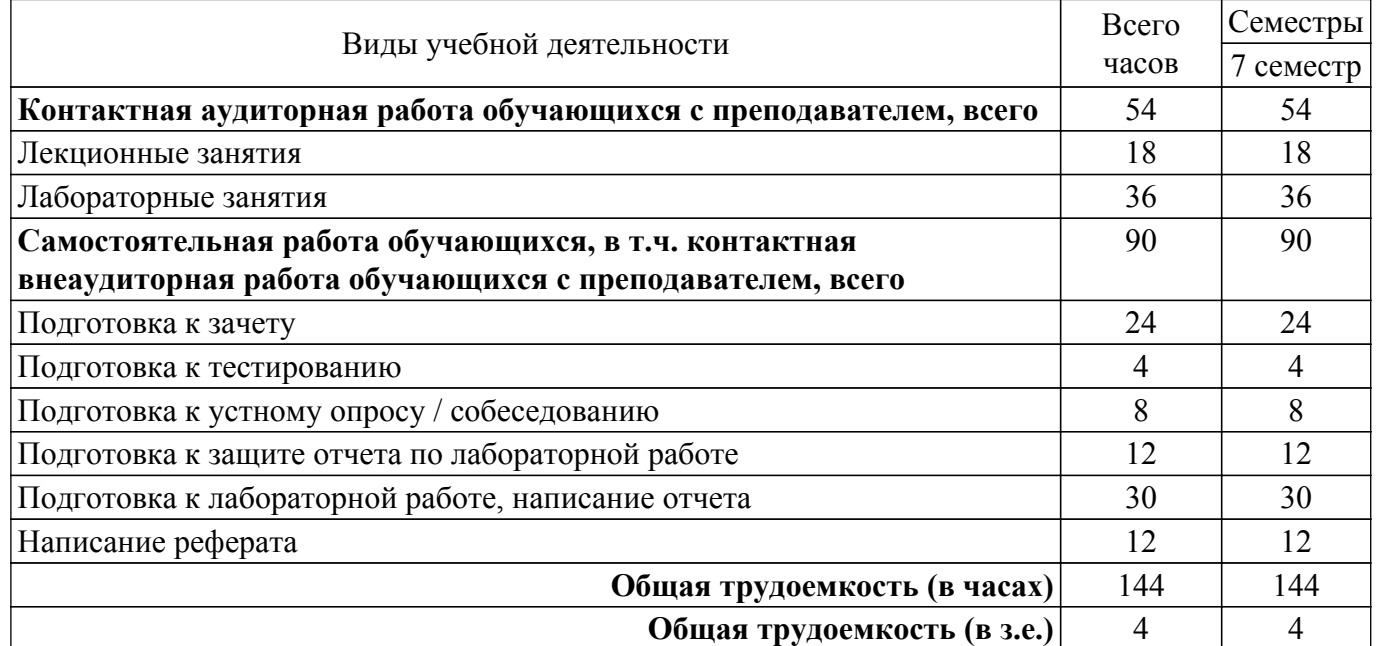

# **5. Структура и содержание дисциплины**

### **5.1. Разделы (темы) дисциплины и виды учебной деятельности**

Структура дисциплины по разделам (темам) и видам учебной деятельности приведена в таблице 5.1.

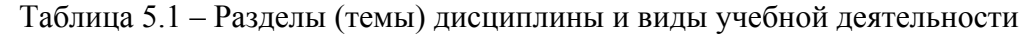

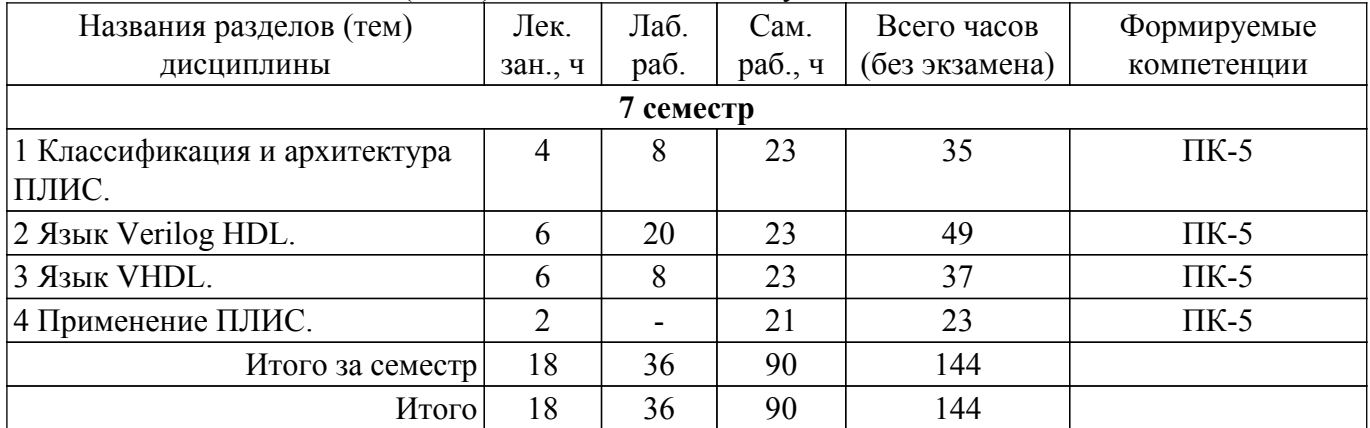

### **5.2. Содержание разделов (тем) дисциплины**

Содержание разделов (тем) дисциплины (в т.ч. по лекциям) приведено в таблице 5.2. Таблица 5.2 – Содержание разделов (тем) дисциплины (в т.ч. по лекциям)

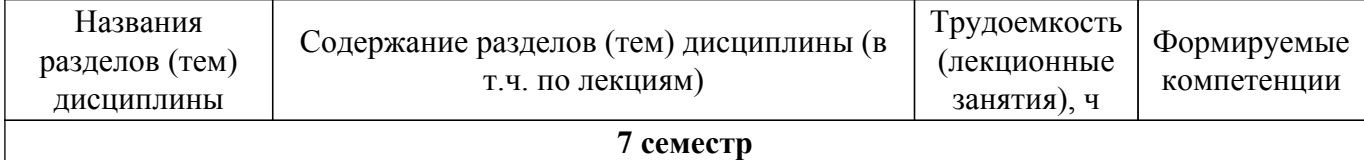

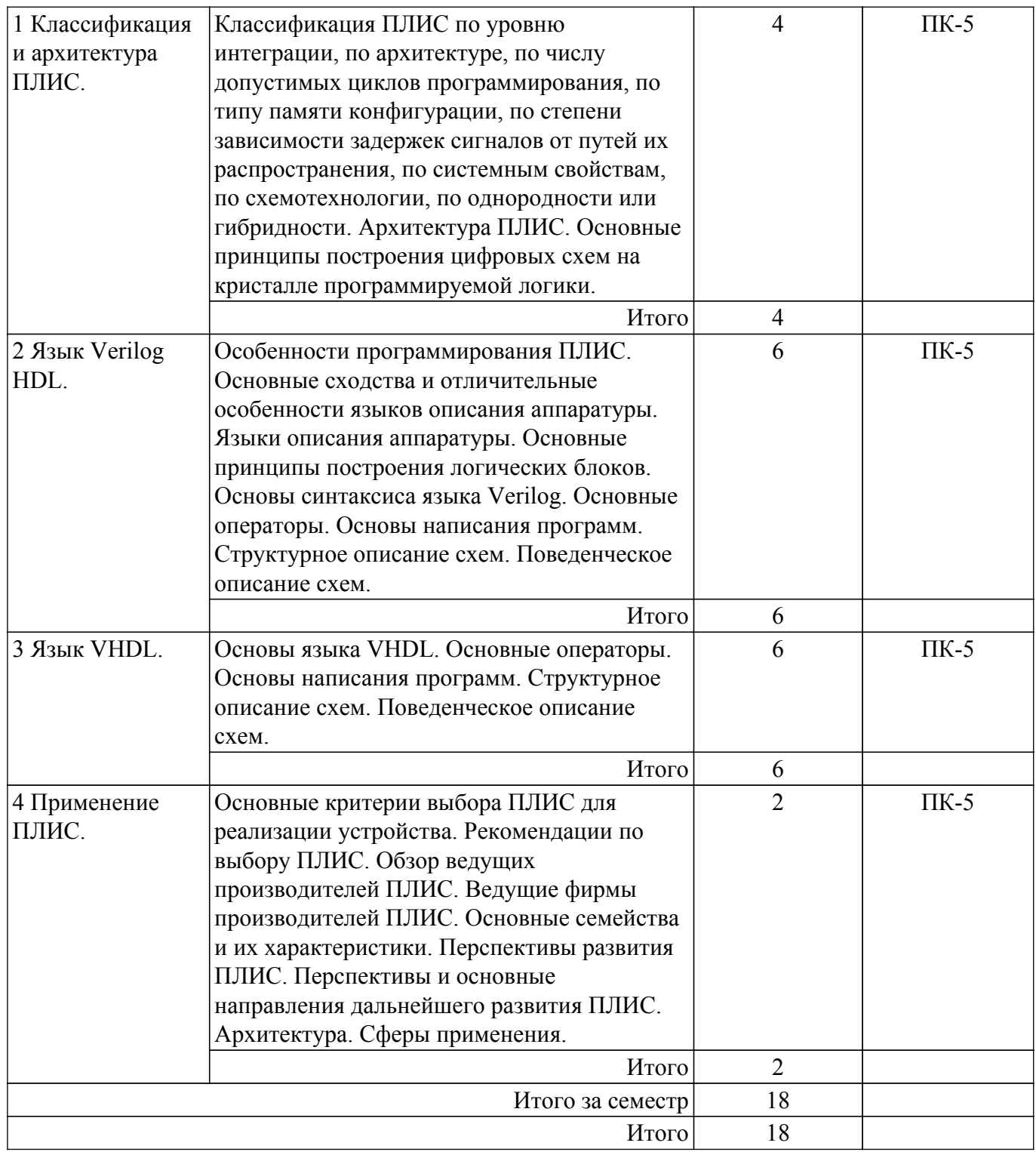

# **5.3. Практические занятия (семинары)**

Не предусмотрено учебным планом

# **5.4. Лабораторные занятия**

Наименование лабораторных работ приведено в таблице 5.4. Таблица 5.4 – Наименование лабораторных работ

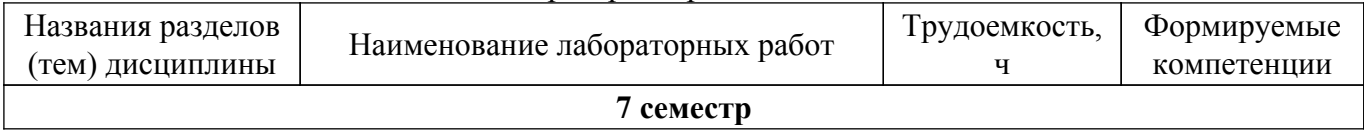

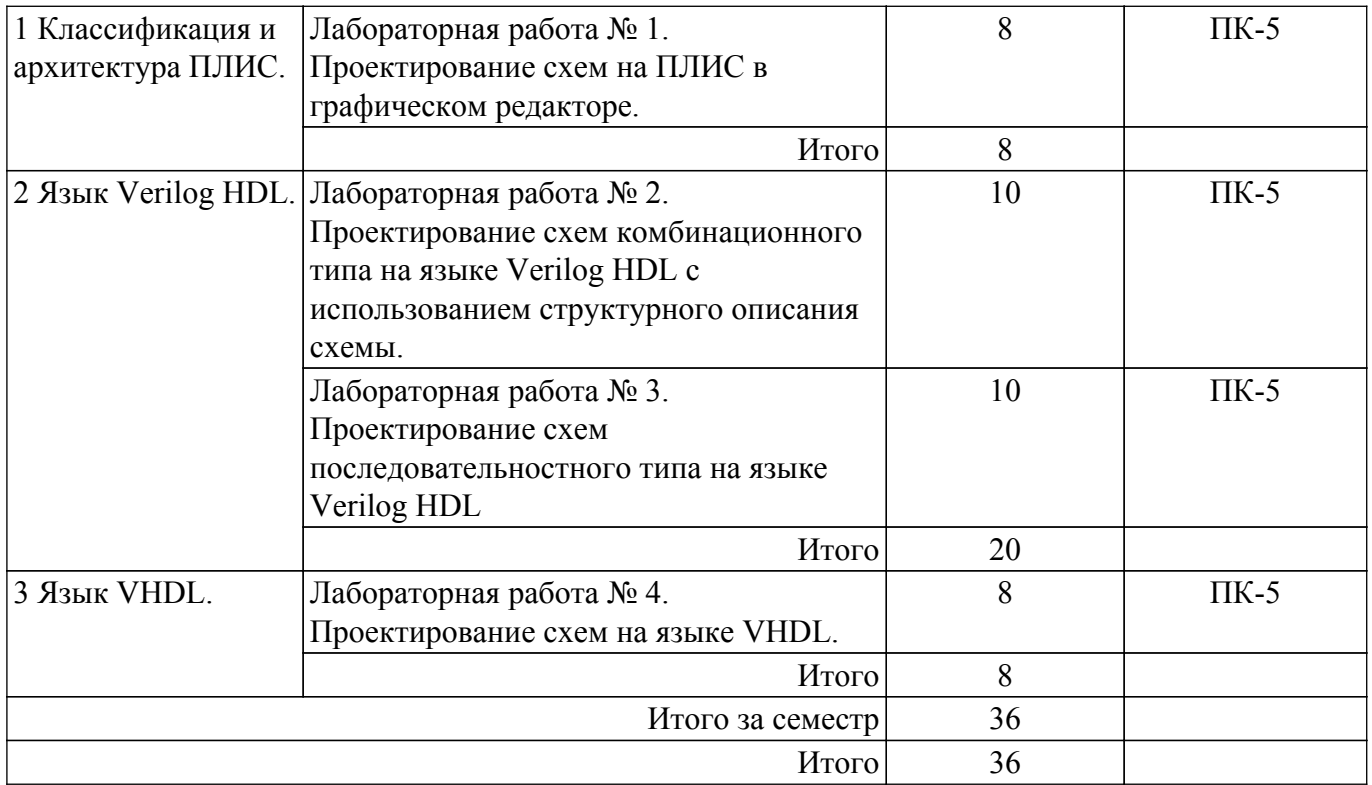

# **5.5. Курсовой проект / курсовая работа**

Не предусмотрено учебным планом

### **5.6. Самостоятельная работа**

Виды самостоятельной работы, трудоемкость и формируемые компетенции представлены в таблице 5.6.

Таблица 5.6. – Виды самостоятельной работы, трудоемкость и формируемые компетенции

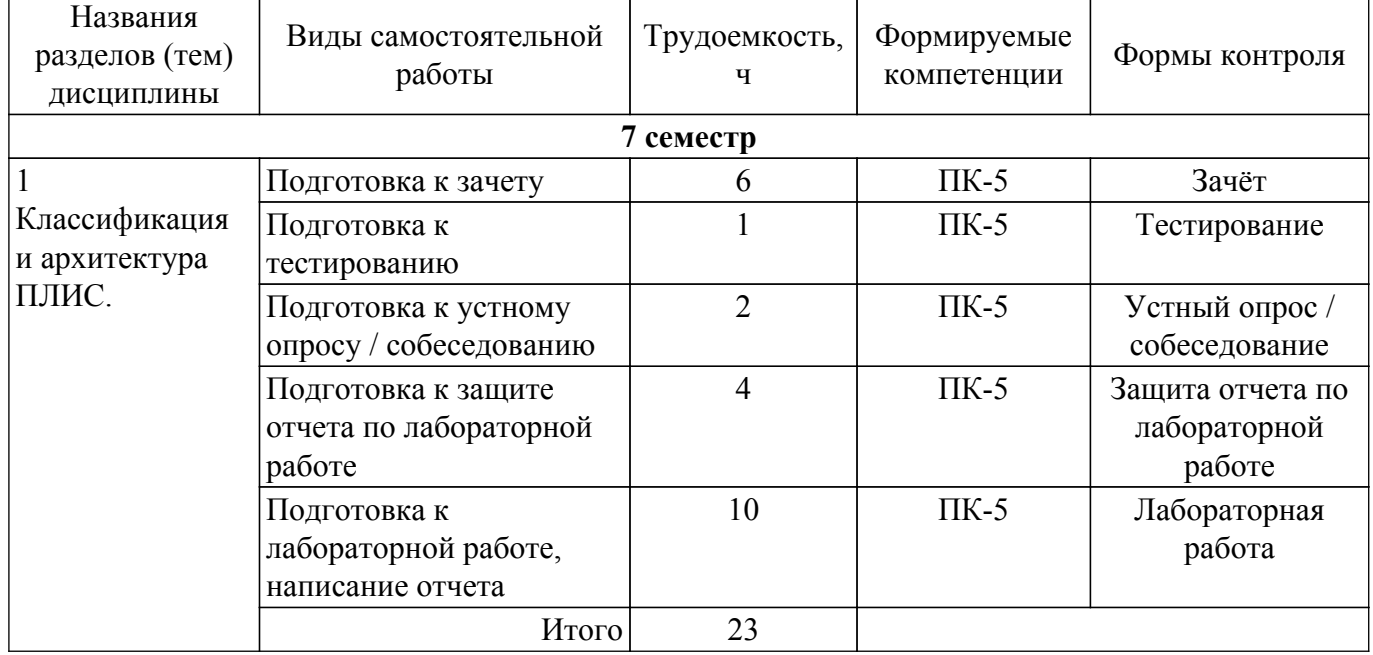

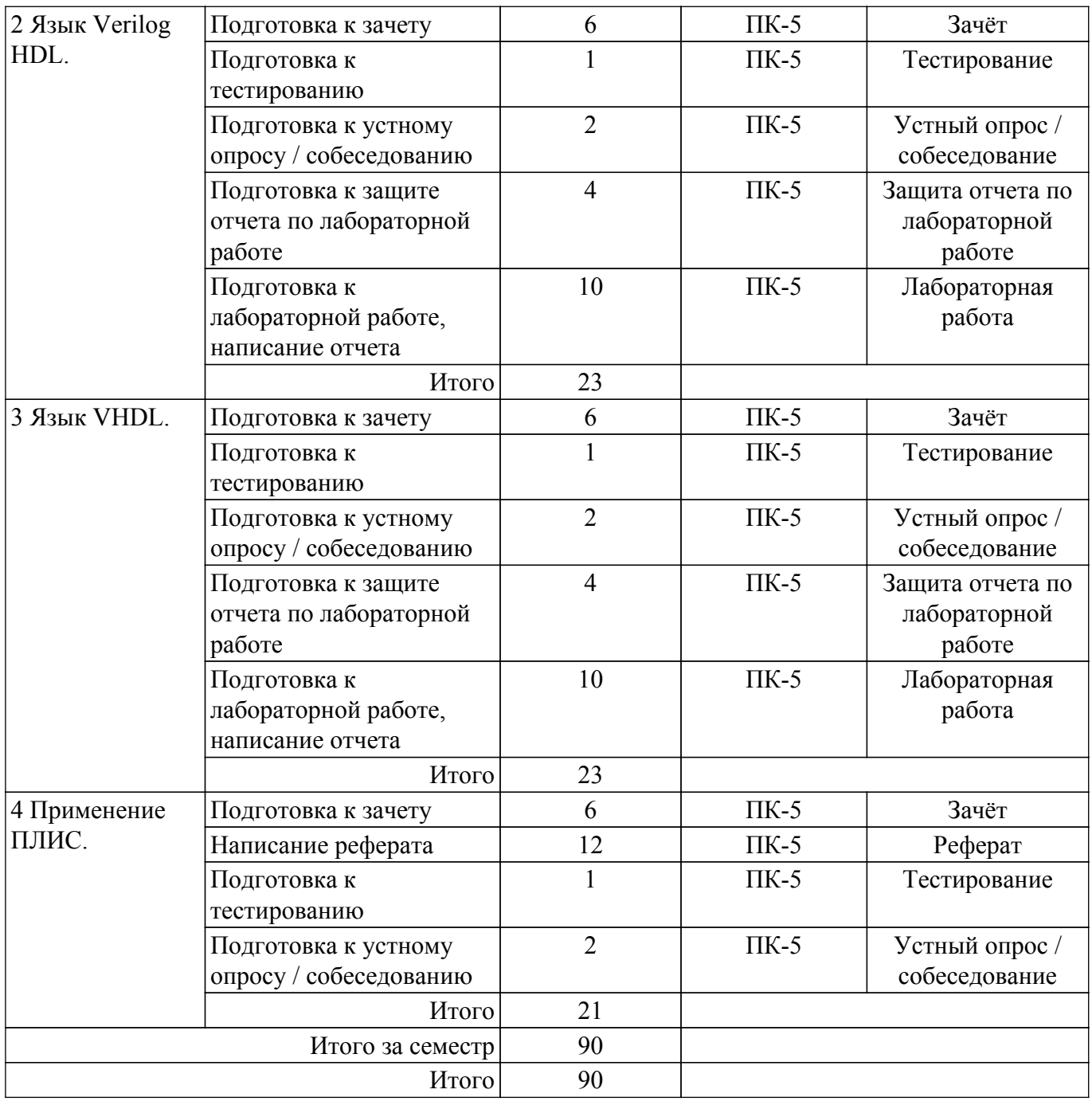

# **5.7. Соответствие компетенций, формируемых при изучении дисциплины, и видов учебной деятельности**

Соответствие компетенций, формируемых при изучении дисциплины, и видов учебной деятельности представлено в таблице 5.7.

Таблица 5.7 – Соответствие компетенций, формируемых при изучении дисциплины, и видов занятий

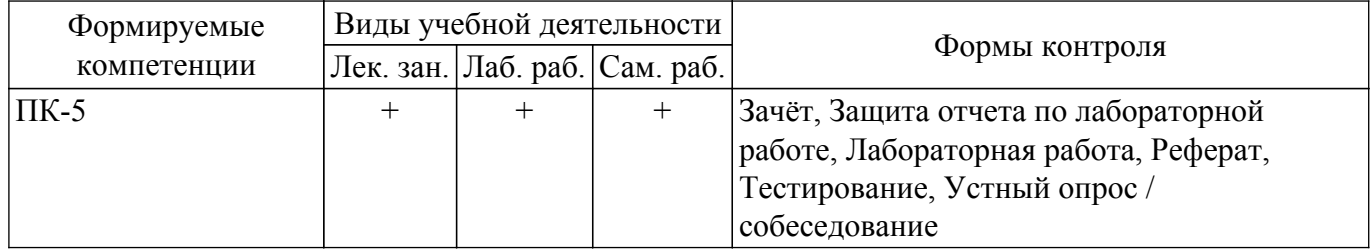

# **6. Рейтинговая система для оценки успеваемости обучающихся**

**6.1. Балльные оценки для форм контроля**

Балльные оценки для форм контроля представлены в таблице 6.1. Таблица 6.1 – Балльные оценки

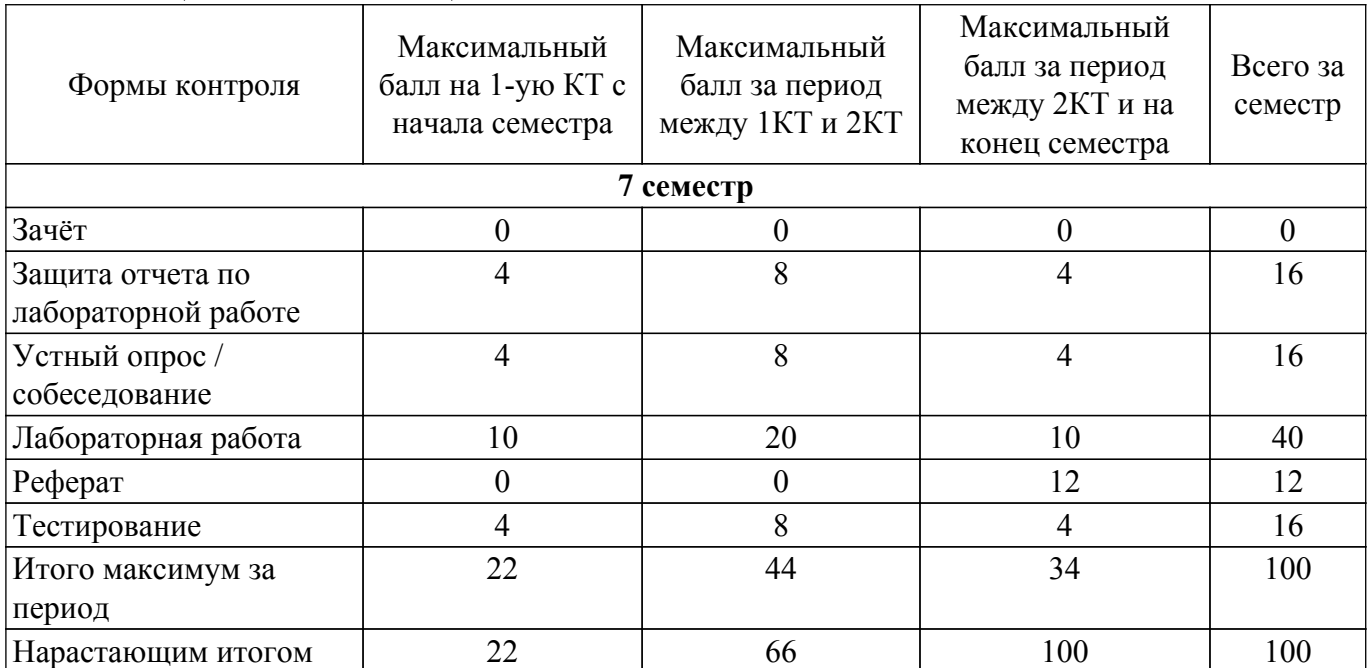

# **6.2. Пересчет баллов в оценки за текущий контроль**

Пересчет баллов в оценки за текущий контроль представлен в таблице 6.2. Таблица 6.2 – Пересчет баллов в оценки за текущий контроль

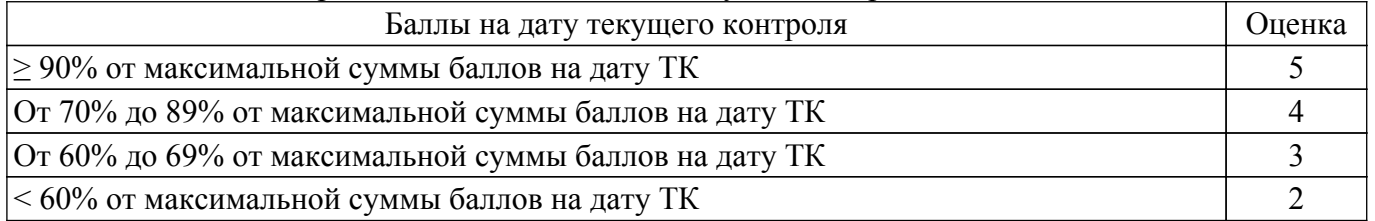

# **6.3. Пересчет суммы баллов в традиционную и международную оценку**

Пересчет суммы баллов в традиционную и международную оценку представлен в таблице 6.3.

Таблица 6.3 – Пересчет суммы баллов в традиционную и международную оценку

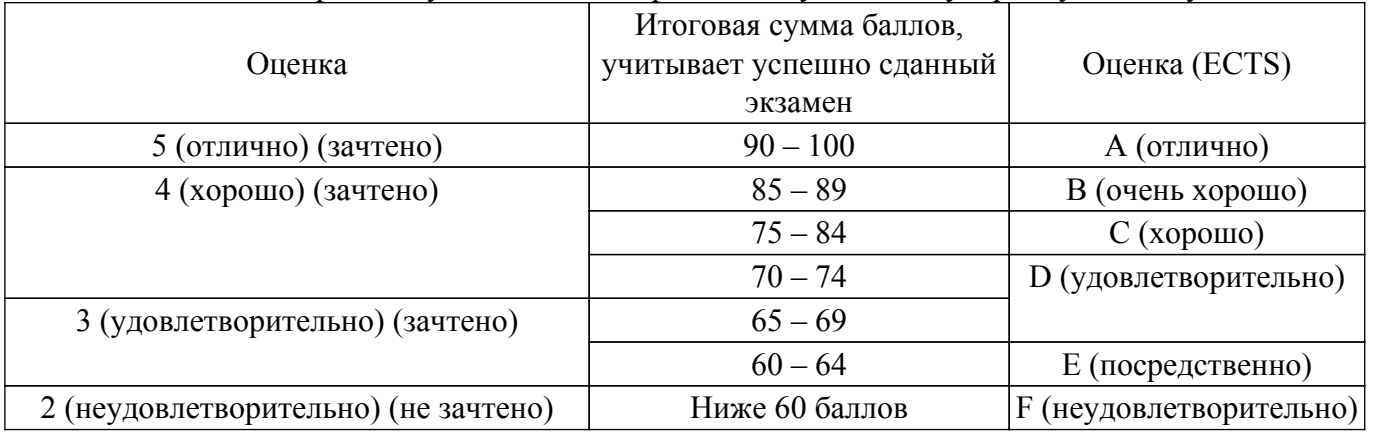

# **7. Учебно-методическое и информационное обеспечение дисциплины**

# **7.1. Основная литература**

1. Наваби, З. Проектирование встраиваемых систем на ПЛИС / З. Наваби ; перевод с английского В. В. Соловьева. — Москва : ДМК Пресс, 2016. — 464 с. — URL: https://e.lanbook.com/book/73058 (дата обращения: 13.06.2023). [Электронный ресурс]: — Режим доступа:<https://e.lanbook.com/book/73058>.

2. Волович, Г. И. Схемотехника аналоговых и аналогово-цифровых электронных устройств /  $\Gamma$ . И. Волович. — 4-е, изд. — Москва: ДМК Пресс, 2018. — 636 с. — URL: https://reader.lanbook.com/book/107891#1 (дата обращения: 13.06.2023). [Электронный ресурс]: — Режим доступа: <https://reader.lanbook.com/book/107891#1>.

### **7.2. Дополнительная литература**

1. Стешенко, В. Б. ПЛИС фирмы Altera: элементная база, система проектирования и языки описания аппаратуры / В. Б. Стешенко. — 3-е изд. — Москва : ДМК Пресс, 2010. — 573 с. — URL: https://e.lanbook.com/book/60976 (дата обращения: 13.06.2023) [Электронный ресурс]: — Режим доступа: <https://e.lanbook.com/book/60976>.

2. Максфилд, К. Проектирование на ПЛИС. Курс молодого бойца : учебное пособие / К. Максфилд. — Москва: ДМК Пресс, 2010. — 407 с. — URL: https://e.lanbook.com/book/60987 (дата обращения: 13.06.2023) [Электронный ресурс]: — Режим доступа: <https://e.lanbook.com/book/60987>.

# **7.3. Учебно-методические пособия**

#### **7.3.1. Обязательные учебно-методические пособия**

1. Программирование ПЛИС: Методические указания по выполнению студентами лабораторных работ для студентов бакалавриата, обучающихся по направлению подготовки 27.03.05 «Инноватика» / М. А. Костина - 2022. 8 с. [Электронный ресурс]: — Режим доступа: [https://edu.tusur.ru/publications/9582.](https://edu.tusur.ru/publications/9582)

2. Программирование ПЛИС: Методические указания по выполнению студентами самостоятельной работы студентов бакалавриата, обучающихся по направлению подготовки 27.03.05 «Инноватика». / М. А. Костина - 2022. 9 с. [Электронный ресурс]: — Режим доступа: [https://edu.tusur.ru/publications/9583.](https://edu.tusur.ru/publications/9583)

#### **7.3.2. Учебно-методические пособия для лиц с ограниченными возможностями здоровья и инвалидов**

Учебно-методические материалы для самостоятельной и аудиторной работы обучающихся из числа лиц с ограниченными возможностями здоровья и инвалидов предоставляются в формах, адаптированных к ограничениям их здоровья и восприятия информации.

# **Для лиц с нарушениями зрения:**

– в форме электронного документа;

– в печатной форме увеличенным шрифтом.

#### **Для лиц с нарушениями слуха:**

- в форме электронного документа;
- в печатной форме.

#### **Для лиц с нарушениями опорно-двигательного аппарата:**

- в форме электронного документа;
- в печатной форме.

#### **7.4. Современные профессиональные базы данных и информационные справочные системы**

1. При изучении дисциплины рекомендуется обращаться к современным базам данных, информационно-справочным и поисковым системам, к которым у ТУСУРа открыт доступ: <https://lib.tusur.ru/ru/resursy/bazy-dannyh>.

#### **8. Материально-техническое и программное обеспечение дисциплины**

### **8.1. Материально-техническое и программное обеспечение для лекционных занятий**

Для проведения занятий лекционного типа, групповых и индивидуальных консультаций, текущего контроля и промежуточной аттестации используется учебная аудитория с достаточным количеством посадочных мест для учебной группы, оборудованная доской и стандартной учебной мебелью. Имеются мультимедийное оборудование и учебно-наглядные пособия, обеспечивающие тематические иллюстрации по лекционным разделам дисциплины.

### **8.2. Материально-техническое и программное обеспечение для лабораторных работ**

Учебная аудитория: учебная аудитория для проведения занятий практического типа, учебная аудитория для проведения занятий лабораторного типа; 634034, Томская область, г. Томск, Вершинина улица, д. 74, 331б ауд.

Описание имеющегося оборудования:

- Симулятор интеллектуального электропривода;
- Набор для разработки встраиваемых систем ZedBoard Zynd-7000 (5 шт.);
- Стенд лабораторный 01 ИФУГ 421463.237 (7 шт.);
- Комплект специализированной учебной мебели;
- Рабочее место преподавателя.
- Программное обеспечение:
- OpenOffice 4;
- Windows XP Professional Edition;

#### **8.3. Материально-техническое и программное обеспечение для самостоятельной работы**

Для самостоятельной работы используются учебные аудитории (компьютерные классы), расположенные по адресам:

- 634050, Томская область, г. Томск, Ленина проспект, д. 40, 233 ауд.;

- 634045, Томская область, г. Томск, ул. Красноармейская, д. 146, 209 ауд.;

- 634034, Томская область, г. Томск, Вершинина улица, д. 47, 126 ауд.;

- 634034, Томская область, г. Томск, Вершинина улица, д. 74, 207 ауд.

Описание имеющегося оборудования:

- учебная мебель;

- компьютеры;

- компьютеры подключены к сети «Интернет» и обеспечивают доступ в электронную информационно-образовательную среду ТУСУРа.

Перечень программного обеспечения:

- Microsoft Windows;

- OpenOffice;
- Kaspersky Endpoint Security 10 для Windows;
- 7-Zip;

- Google Chrome.

### **8.4. Материально-техническое обеспечение дисциплины для лиц с ограниченными возможностями здоровья и инвалидов**

Освоение дисциплины лицами с ограниченными возможностями здоровья и инвалидами осуществляется с использованием средств обучения общего и специального назначения.

При занятиях с обучающимися с **нарушениями слуха** предусмотрено использование звукоусиливающей аппаратуры, мультимедийных средств и других технических средств приема/передачи учебной информации в доступных формах, мобильной системы преподавания для обучающихся с инвалидностью, портативной индукционной системы. Учебная аудитория, в которой занимаются обучающиеся с нарушением слуха, оборудована компьютерной техникой, аудиотехникой, видеотехникой, электронной доской, мультимедийной системой.

При занятиях с обучающимися с **нарушениями зрения** предусмотрено использование в лекционных и учебных аудиториях возможности просмотра удаленных объектов (например, текста на доске или слайда на экране) при помощи видеоувеличителей для комфортного просмотра.

При занятиях с обучающимися с **нарушениями опорно-двигательного аппарата** используются альтернативные устройства ввода информации и другие технические средства приема/передачи учебной информации в доступных формах, мобильной системы обучения для людей с инвалидностью.

#### **9. Оценочные материалы и методические рекомендации по организации изучения дисциплины**

### **9.1. Содержание оценочных материалов для текущего контроля**

### **и промежуточной аттестации**

Для оценки степени сформированности и уровня освоения закрепленных за дисциплиной компетенций используются оценочные материалы, представленные в таблице 9.1.

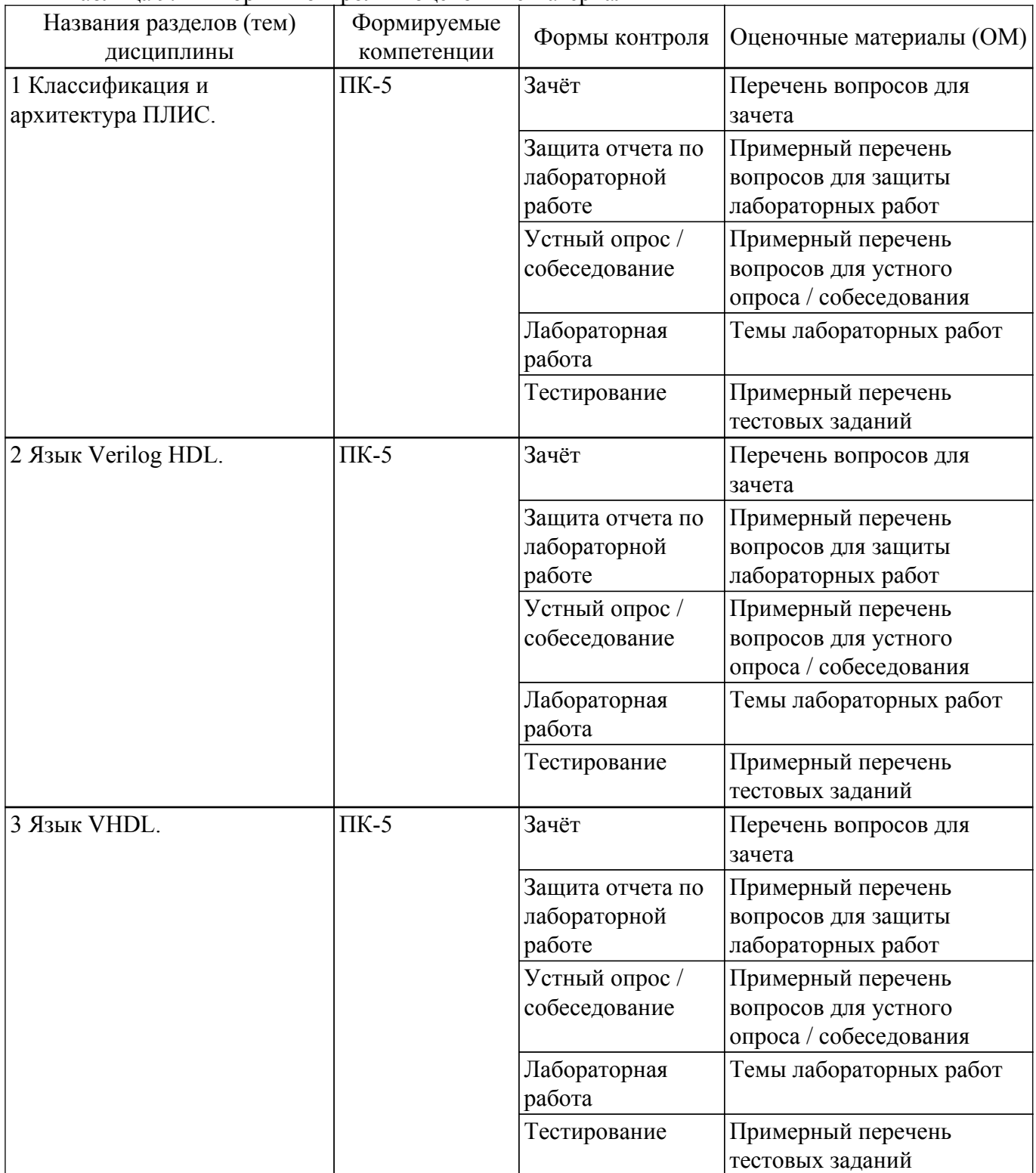

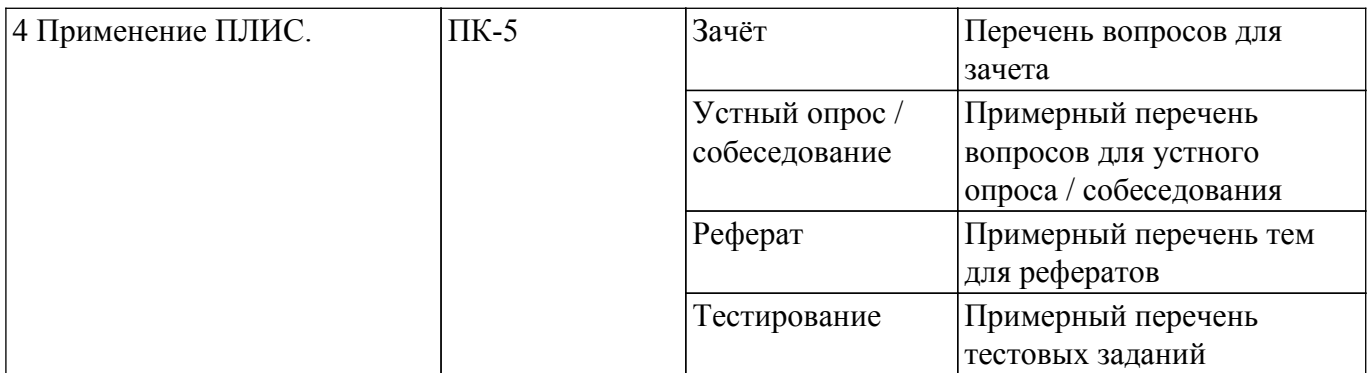

Шкала оценки сформированности отдельных планируемых результатов обучения по дисциплине приведена в таблице 9.2.

Таблица 9.2 – Шкала оценки сформированности планируемых результатов обучения по дисциплине

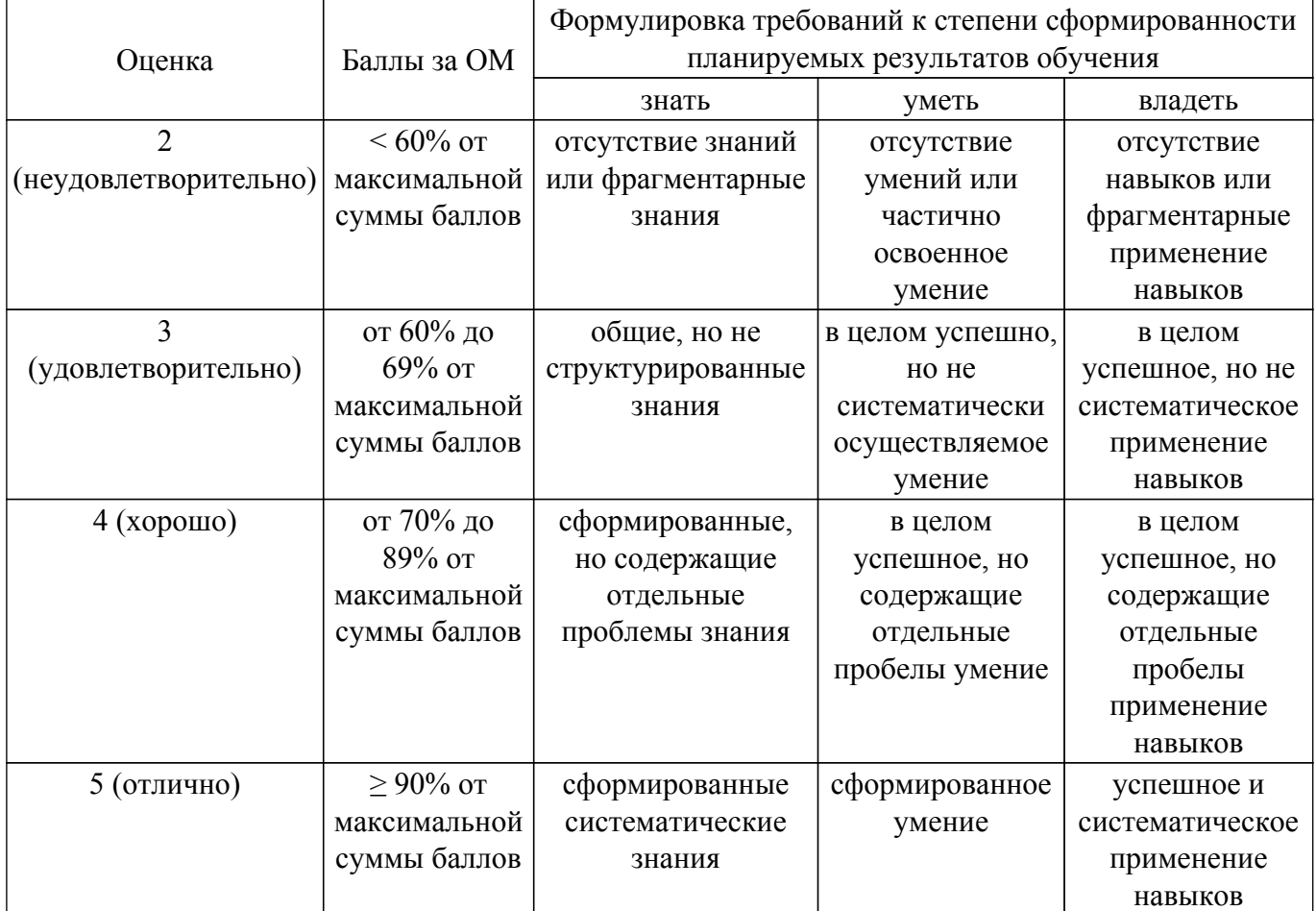

Шкала комплексной оценки сформированности компетенций приведена в таблице 9.3. Таблица 9.3 – Шкала комплексной оценки сформированности компетенций

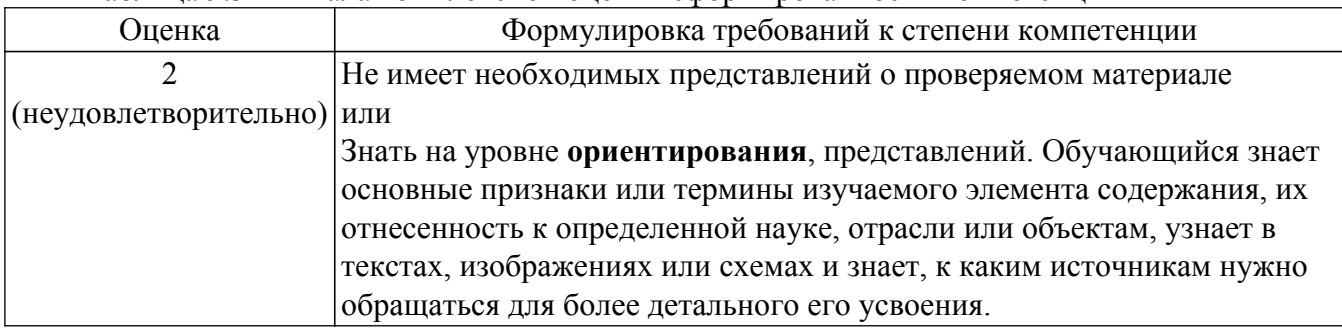

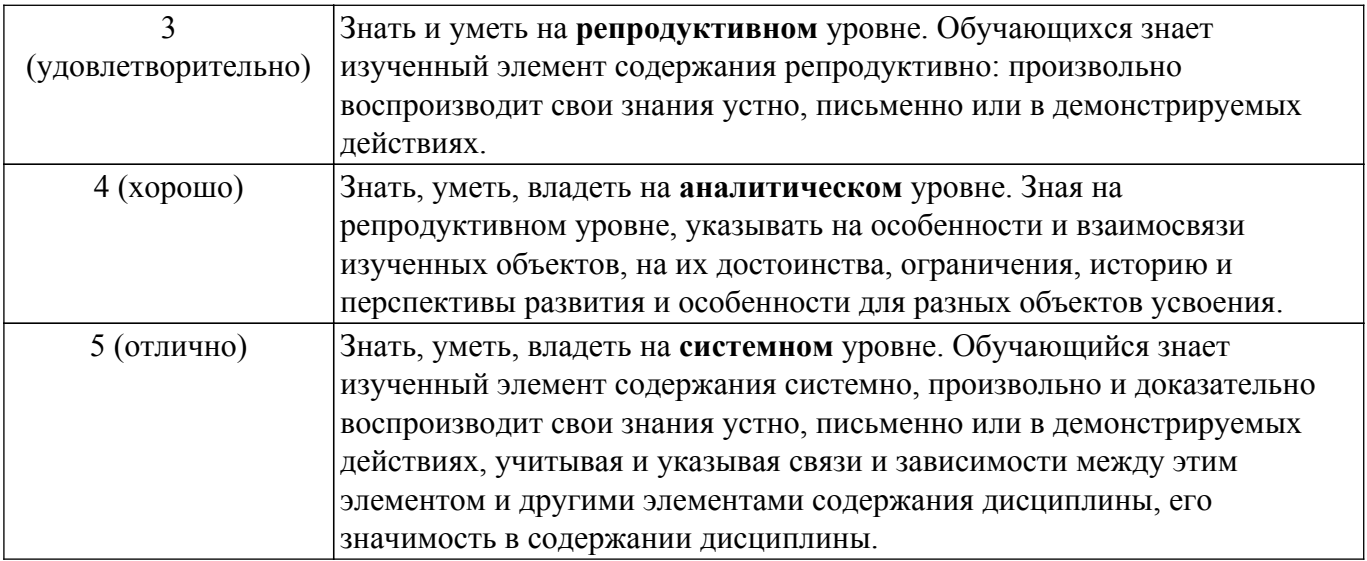

# **9.1.1. Примерный перечень тестовых заданий**

- 1. Какой ГОСТ регламентирует УГО логических элементов?
	- 1) ГОСТ 2.743-91;
	- 2) ГОСТ Р 2.105-2019;
	- 3) ГОСТ 15.101-98;
	- 4) ГОСТР 57421 2017.
- 2. Как в ПО Quartus обозначается элемент «ИЛИ-НЕ»?

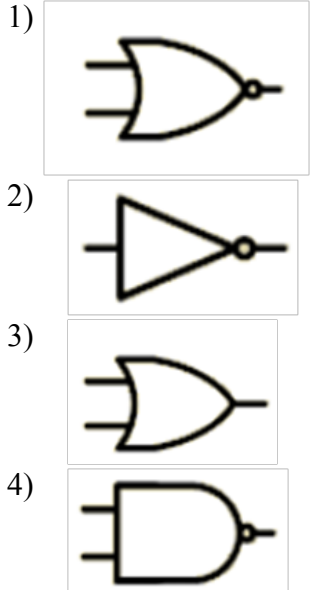

- 3. Построение какого типа ПЛИС основано на том, что любая комбинационная функция может быть представлена в виде логической суммы (операция ИЛИ) логических произведений (операций И)?
	- 1) ПВМ;
	- 2) ПКМБ;
	- 3) ПЛМ;
	- 4) ПМЛ.
- 4. Какой тип ПЛИС, имеет программируемую матрицу "И" и фиксированную матрицу "ИЛИ"?
	- 1) ПВМ;
	- 2) ПКМБ;
	- 3) ПЛМ;
	- 4) ПМЛ.
- 5. Какой тип ПЛИС, содержит несколько матричных логических блоков (МЛБ), объединённых коммутационной матрицей? 1) ПВМ;
- 2) ПКМБ;
- 3) ПЛМ;
- 4) ПМЛ.
- 6. Какой тип архитектуры ПЛИС состоит из логических блоков (ЛБ) и коммутирующих путей?
	- 1) ПВМ;
	- 2) ПКМБ;
	- 3) ПЛМ;
	- 4) ПМЛ.
- 7. Какой тип ПЛИС применяют совместно с ПВМ для реализации управляющих и интерфейсных схем, т.к. возможности комбинационной части ПЛИС ограничены? 1) ПВМ;
	- 2) ПКМБ;
	- 3) ПЛМ;
	- 4) ПМЛ.
- 8. Какая архитектура ПЛИС содержит блоки умножения суммирования, которые широко применяются при обработке сигналов, а также логические элементы (как правило на базе таблиц перекодировки (таблиц истинности)) и их блоки коммутации?
	- 1) CPLD;
	- 2) EEPROM;
	- 3) FPGA;
	- 4) FLASH.
- 9. Какая архитектура ПЛИС содержит относительно крупные программируемые логические блоки — макроячейки, соединённые с внешними выводами и внутренними шинами? 1) CPLD;
	- 2) EEPROM;
	- $3)$  FPGA:
	- 4) FLASH.
- 10. Какой язык описания аппаратуры используется для описания и моделирования электронных систем и его синтаксис схож с синтаксисом языка C?
	- 1) Verilog HDL;
	- 2) VHDL;
	- 3) SystemC;
	- 4) FBD.
- 11. Какая функция представляет собой непрерывное назначение сигналу в языке Verilog HDL?
	- 1) repeat;
	- 2) assign;
	- 3) case;
	- 4) count.
- 12. Какая функция представляет собой непрерывное назначение сигналу в языке Verilog HDL?
	- 1) repeat;
	- 2) assign;
	- 3) case;
	- 4) count.
- 13. Какой оператор является последовательно выполняемым в языке VHDL?
	- 1) оператор блока block;
	- 2) оператор селективного назначения сигналу select;
	- 3) параллельный оператор назначения сигналу  $\leq$ ;
	- 4) оператор присваивания переменной  $(:=):$
- 14. Какой оператор является параллельно выполняемым в языке VHDL?
	- 1) цикла (loop);
	- 2) оператор генерации конкретизации generate;
	- 3) пустой оператор (null);
	- 4) оператор возврата процедуры- функции (return).
- 15. Сколько значений могут принимать цепи и регистры?
- 1) 2;
- 2) 8;
- 3) 4;
- 4) 12.
- 16. Какой тип имеют входы внешнего модуля?
	- 1) как цепь, так и регистр;
	- 2) цепь;
	- 3) регистр;
	- 4) сигналы.
- 17. Какой тип имеют входы внутреннего модуля?
	- 1) как цепь, так и регистр;
	- 2) цепь;
	- 3) регистр;
	- 4) сигналы.
- 18. Какой тип имеют выходы внешнего модуля?
	- 1) как цепь, так и регистр;
	- 2) цепь;
	- 3) регистр;
	- 4) сигналы.
- 19. Какой тип имеют выходы внутреннего модуля?
	- 1) как цепь, так и регистр;
	- 2) цепь;
	- 3) регистр;
	- 4) сигналы.
- 20. Как выглядит описание мультиплексора на языке Verilog HDL?
	- 1) assign  $f = (\sim a[1] \& \sim a[0] \& d[0])| (\sim a[1] \& a[0] \& d[1])| (a[1] \& \sim a[0] \& d[2])| (a[1] \& a[0] \& d[3])$ ;
	- 2) assign  $f = (\alpha \{1\} \& \alpha \{0\} \& \alpha \{0\})| (\alpha \{1\} \& \alpha \{0\} \& \alpha \{1\})| (\alpha \{1\} \& \alpha \{0\} \& \alpha \{2\})| (\alpha \{1\} \& \alpha \{0\} \& \alpha \{3\})$ ;
	- 3) assign f= (a[1]&~a[0]& ~d[0])|( a[1]&a[0]&d[1])|( ~a[1]&~a[0]&d[2])|(a[1]&a[0]&d[3]);
	- 4) assign f= (~a[1]&a[0]&d[0])|(~a[1]&a[0]&d[1])|(a[1]& a[0]&d[2])|( ~a[1]& ~a[0]&d[3]);
- 21. Как выглядит описание дешифратора на языке Verilog HDL?
	- 1) assign f= (a[0] & a[1])|(a[0] & ~a[1])|(~a[0] & a[1])|(a[0] & ~a[1]);
	- 2) assign f=  $(\sim a[0] \& a[1])$ | $(\sim a[0] \& \sim a[1])$ | $(a[0] \& a[1])$ | $(a[0] \& a[1])$ ;
	- 3) assign f=  $(\sim a[0] \& \sim a[1])|(a[0] \& \sim a[1])|(\sim a[0] \& a[1])|(a[0] \& a[1])$ ; 4) assign f=  $(\sim a[0] \& \sim a[1])|(a[0] \& \sim a[1])|(a[0] \& \sim a[1])|(a[0] \& \sim a[1])$ .

# **9.1.2. Перечень вопросов для зачета**

- 1. Основные виды классификации ПЛИС.
- 2. Классификация ПЛИС по архитектуре.
- 3. Программируемая логическая матрица. Программируемая матричная логика. Архитектура. Основные принципы работы и программирования.
- 4. Программируемые коммутируемые матричные блоки.
- 5. Программируемые вентильные матрицы.
- 6. Сходства и отличия ПЛИС FPGA и CPLD.
- 7. Соединение модулей в языке Verilog HDL.
- 8. Описание модуля в языке Verilog HDL.
- 9. Типы данных языка Verilog VHDL.
- 10. Основные операторы языка Verilog HDL.
- 11. Написать программу на языке Verilog HDL, описывающую работу базовых элементов электронных схем комбинационного типа: мультиплексор, демультиплексор, шифратор, дешифратор, семисегментный дешифратор, сумматор/вычитатель.
- 12. Каково назначение языка VHDL?
- 13. Из каких частей состоит описание схемы на языке VHDL?
- 14. Каково назначение части описания схемы, называемой сущностью (entity)?
- 15. Каково назначение части описания схемы, называемой архитектурным телом?
- 16. Какие операторы применяются в языке VHDL?
- 17. Какой метод моделирования используется в языке VHDL?
- 18. Типы данных.
- 19. Типы объектов.
- 20. Написать программу на языке VHDL, описывающую работу базовых элементов электронных схем комбинационного типа: мультиплексор, демультиплексор, шифратор, дешифратор, семисегментный дешифратор, сумматор/вычитатель.

# **9.1.3. Примерный перечень вопросов для защиты лабораторных работ**

- 1. Назовите основные принципы построения логических блоков.
- 2. Какой тип логики является более чувствительным к статическому электричеству?
- 3. Назовите основные операторы языка Verilog HDL.
- 4. Создать описание шифратора на языке Verilog HDL, используя оператор assign.
- 5. Создать описание D-триггера на языке Verilog HDL.
- 6. Назовите основные операторы языка VHDL.
- 7. Перечислите основные критерии выбора ПЛИС для реализации устройства.

# **9.1.4. Примерный перечень вопросов для устного опроса / собеседования**

- 1. По каким признакам классифицируют устройства с программируемой структурой? Перечислите основные показатели программируемых устройств.
- 2. Расскажите про особенности программирования ПЛИС.
- 3. Какие функциональные возможности обеспечивают программируемые ПЗУ, программируемая матричная логика и программируемые логические матрицы? В чем состоят достоинства и недостатки этих устройств? Приведите сравнительную оценку их показателей.
- 4. Что такое программируемая пользователем вентильная матрица FPGA? Какова ее структура?
- 5. Как строятся логические блоки FPGA? Каковы их основные характеристики?
- 6. Как строится система межсоединений вентильных матриц? Какие виды связи она включает в себя?
- 7. Из каких компонентов состоят сложные программируемые логические устройства CPLD? Что входит в состав функциональных блоков CPLD? Как строится схема соединений функциональных блоков?
- 8. Что такое система па кристалле?
- 9. Объясните основные сходства и отличительные особенности языков описания аппаратуры.
- 10. Назовите языки описания аппаратуры.
- 11. Расскажите про ведущие фирмы производителей ПЛИС.
- 12. Расскажите о перспективах и основных направлениях дальнейшего развития ПЛИС.

# **9.1.5. Темы лабораторных работ**

- 1. Лабораторная работа № 1. Проектирование схем на ПЛИС в графическом редакторе.
- 2. Лабораторная работа № 2. Проектирование схем комбинационного типа на языке Verilog HDL с использованием структурного описания схемы.
- 3. Лабораторная работа № 3. Проектирование схем последовательностного типа на языке Verilog HDL
- 4. Лабораторная работа № 4. Проектирование схем на языке VHDL.

# **9.1.6. Примерный перечень тем для рефератов**

- 1. Особенности программирования ПЛИС.
- 2. Особенности проектирования цифровых фильтров на ПЛИС.
- 3. Обзор фирм-производителей ПЛИС.
- 4. Основные критерии выбора ПЛИС для реализации проекта.
- 5. Обзор устройств российских разработчиков ПЛИС.
- 6. FPGA и CPLD. Сходства, отличия, достоинства и недостатки каждой из архитектур.

### **9.2. Методические рекомендации**

Учебный материал излагается в форме, предполагающей самостоятельное мышление студентов, самообразование. При этом самостоятельная работа студентов играет решающую роль в ходе всего учебного процесса.

Начать изучение дисциплины необходимо со знакомства с рабочей программой, списком учебно-методического и программного обеспечения. Самостоятельная работа студента включает работу с учебными материалами, выполнение контрольных мероприятий, предусмотренных учебным планом.

В процессе изучения дисциплины для лучшего освоения материала необходимо регулярно обращаться к рекомендуемой литературе и источникам, указанным в учебных материалах; пользоваться через кабинет студента на сайте Университета образовательными ресурсами электронно-библиотечной системы, а также общедоступными интернет-порталами, содержащими научно-популярные и специализированные материалы, посвященные различным аспектам учебной дисциплины.

При самостоятельном изучении тем следуйте рекомендациям:

– чтение или просмотр материала осуществляйте со скоростью, достаточной для индивидуального понимания и освоения материала, выделяя основные идеи; на основании изученного составить тезисы. Освоив материал, попытаться соотнести теорию с примерами из практики;

– если в тексте встречаются незнакомые или малознакомые термины, следует выяснить их значение для понимания дальнейшего материала;

– осмысливайте прочитанное и изученное, отвечайте на предложенные вопросы.

Студенты могут получать индивидуальные консультации, в т.ч. с использованием средств телекоммуникации.

По дисциплине могут проводиться дополнительные занятия, в т.ч. в форме вебинаров. Расписание вебинаров и записи вебинаров публикуются в электронном курсе / электронном журнале по дисциплине.

#### **9.3. Требования к оценочным материалам для лиц с ограниченными возможностями здоровья и инвалидов**

Для лиц с ограниченными возможностями здоровья и инвалидов предусмотрены дополнительные оценочные материалы, перечень которых указан в таблице 9.4.

Таблица 9.4 – Дополнительные материалы оценивания для лиц с ограниченными возможностями здоровья и инвалидов

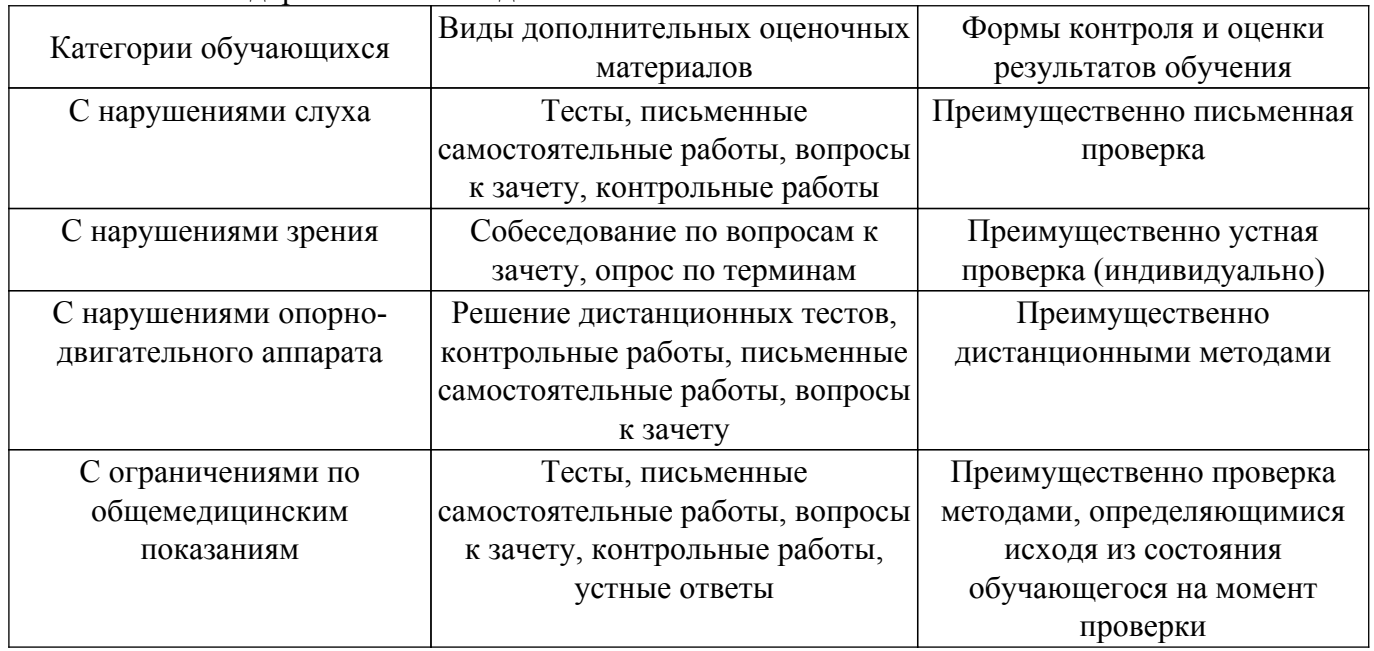

#### **9.4. Методические рекомендации по оценочным материалам для лиц с ограниченными возможностями здоровья и инвалидов**

Для лиц с ограниченными возможностями здоровья и инвалидов предусматривается доступная форма предоставления заданий оценочных средств, а именно:

– в печатной форме;

– в печатной форме с увеличенным шрифтом;

– в форме электронного документа;

- методом чтения ассистентом задания вслух;
- предоставление задания с использованием сурдоперевода.

Лицам с ограниченными возможностями здоровья и инвалидам увеличивается время на подготовку ответов на контрольные вопросы. Для таких обучающихся предусматривается доступная форма предоставления ответов на задания, а именно:

- письменно на бумаге;
- набор ответов на компьютере;
- набор ответов с использованием услуг ассистента;
- представление ответов устно.

Процедура оценивания результатов обучения лиц с ограниченными возможностями здоровья и инвалидов по дисциплине предусматривает предоставление информации в формах, адаптированных к ограничениям их здоровья и восприятия информации:

### **Для лиц с нарушениями зрения:**

– в форме электронного документа;

– в печатной форме увеличенным шрифтом.

**Для лиц с нарушениями слуха:**

– в форме электронного документа;

– в печатной форме.

# **Для лиц с нарушениями опорно-двигательного аппарата:**

– в форме электронного документа;

– в печатной форме.

При необходимости для лиц с ограниченными возможностями здоровья и инвалидов процедура оценивания результатов обучения может проводиться в несколько этапов.

# **ЛИСТ СОГЛАСОВАНИЯ**

Рассмотрена и одобрена на заседании кафедры УИ протокол № 5 от «28 » 12 2022 г. протокол № 5 от «<u>28 » 12 2022</u> г.

# **СОГЛАСОВАНО:**

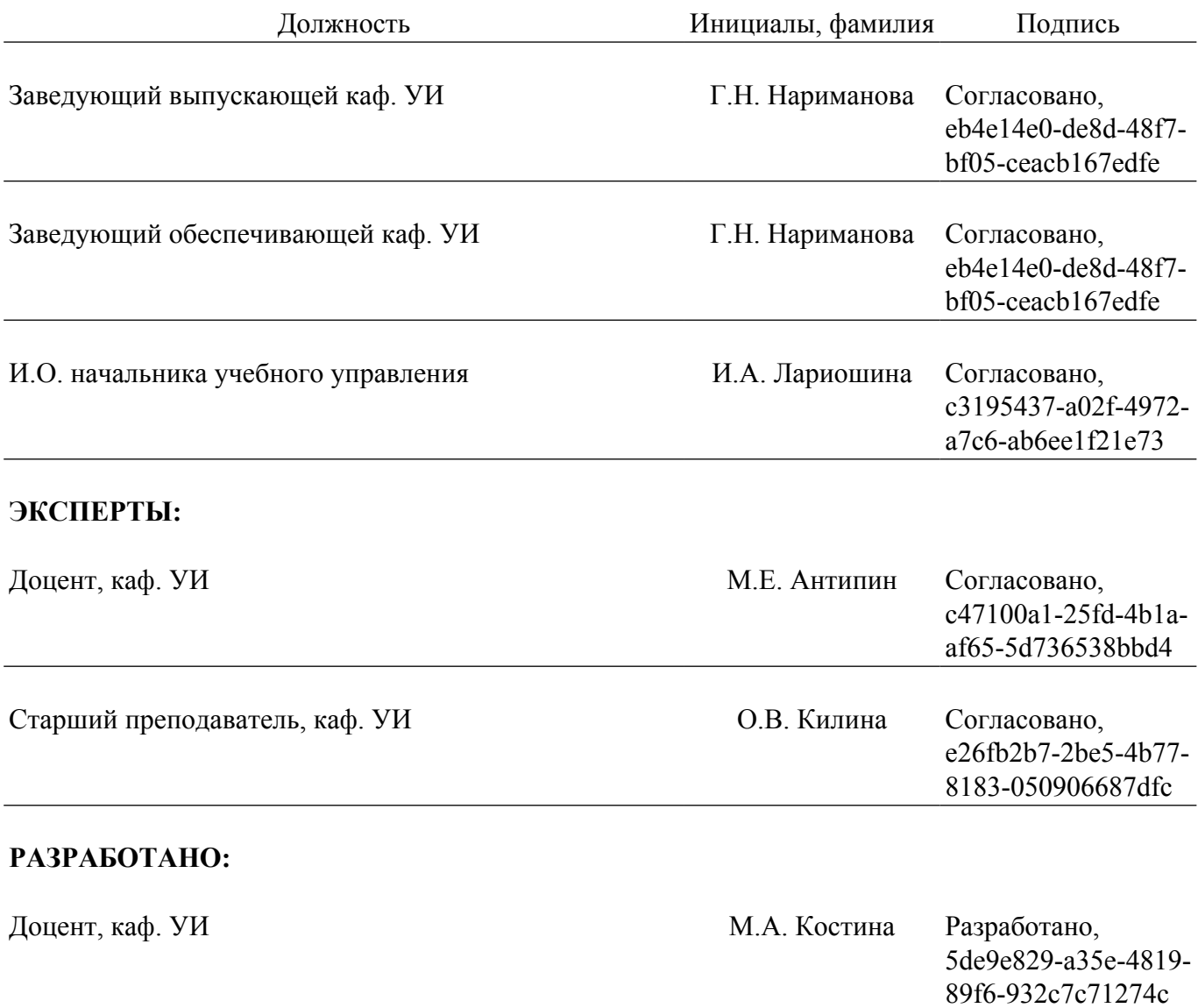